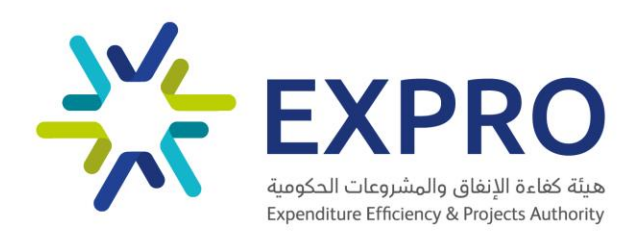

الدليل الإرشادي لإعداد الكراسات

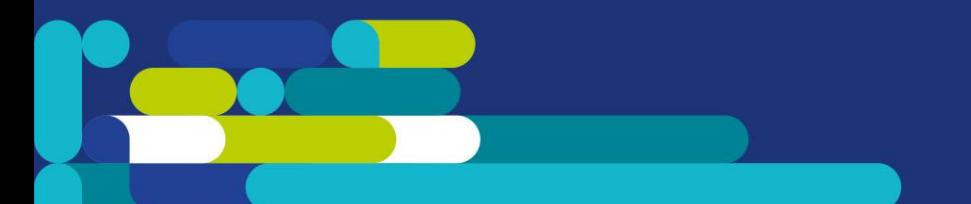

# جدول المحتويات

**دور الهيئة** صفحة 4

**آلية مراجعات الكراسات في الهيئة** صفحة 5

**العوامل الرئيسية في إعداد الكراسة** صفحة 6

**إرشادات إعداد نموذج الكراسة االلكتروني**  صفحة 12

> **متطلبات البيانات التشغيلية والتعاقدية** صفحة 21

**نموذج تعبئة الكراسة اإللكتروني** صفحة 25

هذا المستند هو ملكية حصرية لهيئة كفاءة اإلنفاق والمشروعات الحكومية.

ويتم قراءة هذا المستند بكامله، بما في ذلك، شروط هذا الإشعار الهام. يجوز للجهات العامة الإفصاح عن محتوى هذا المستند أو جزء منه لمستشاريها و/أو المتعاقدين معها، شريطة أن يتضمن هذا اإلشعار.

أي استخدام أو إجراءات تنبثق عن هذا المستند أو جز ٍء منه، من قبل أي طرف، بما في ذلك الجهات العامة و/أو مستشاريها و/أو المتعاقدين معها، يكون على المسؤولية التّامة لذلك الطرف ويتحمل المخاطر المرتبطة به وتُبرئ مشروعات ذمتها، إلى أقصى حد يسمح به القانون، من أي التزامات (بما في ذلك، الخسائر أو التعويضات أيّاً كانت طبيعتها التي يتم مطالبتها بها على أيّ أساس كان، بما في ذلك، الإهمال أو خلاف ذلك) لأيّ طرف آخر، مهما كانت طريقة نشوئها فيما يتعلق أو يتصل باستخدام هذا المستند، بما في ذلك، أيّ التزام ينشأ بسبب الإهمال أو التقصير.

تسري صلاحية هذا المستند وما تضمنه من محتويات استناداً على الشروط الواردة به واعتباراً من تاريخ إصدار ه.

# .1 دور الهيئة

يعطي نظام المنافسات والمشتريات الجديد، والأوامر السامية الكريمة، هيئة كفاءة الإنفاق والمشروعات الحكومية دوراً محورياً في مراجعة المنافسات الخاصة بالجهات، أدناه أهم نقاط المادة 4| و 15 من نظام المنافسات والأوامر السامية والقرارات الوزارية في مراجعة الكراسات على سبيل المثال لا الحصر:

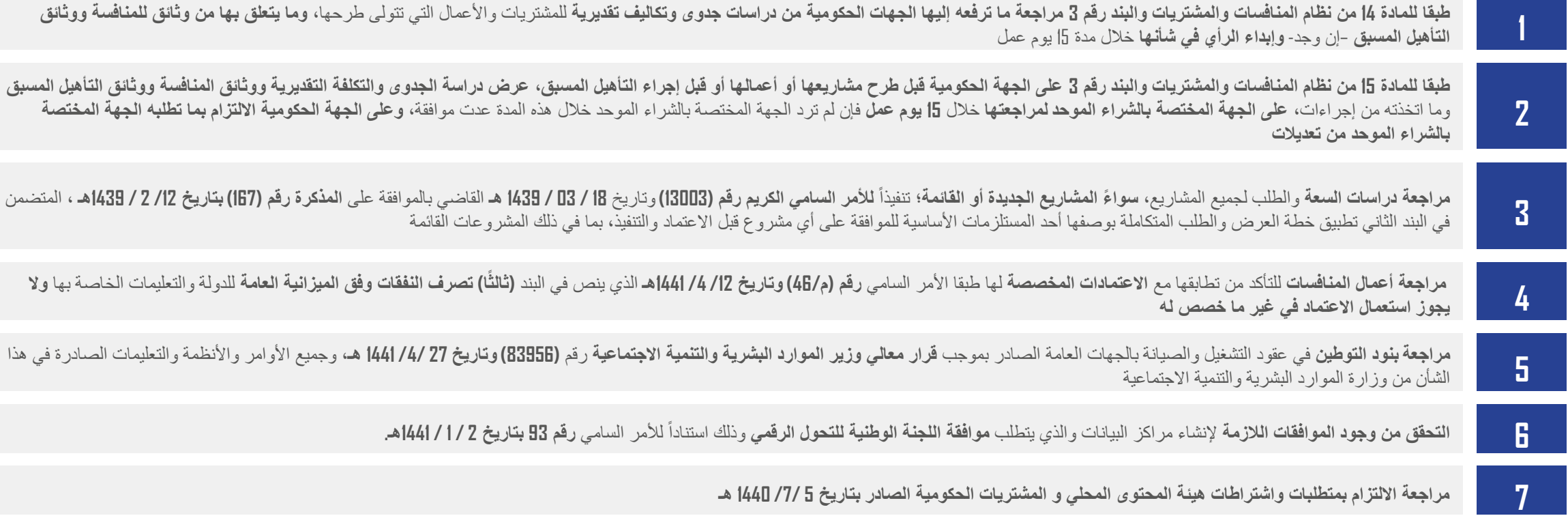

# .2 آلية مراجعة الكراسات في الهيئة

# تعمل الهيئة في مراجعة منافسات الجهات الحكومية من خلال عدة مراحل تكاملية بين الهيئة والجهات الأخرى

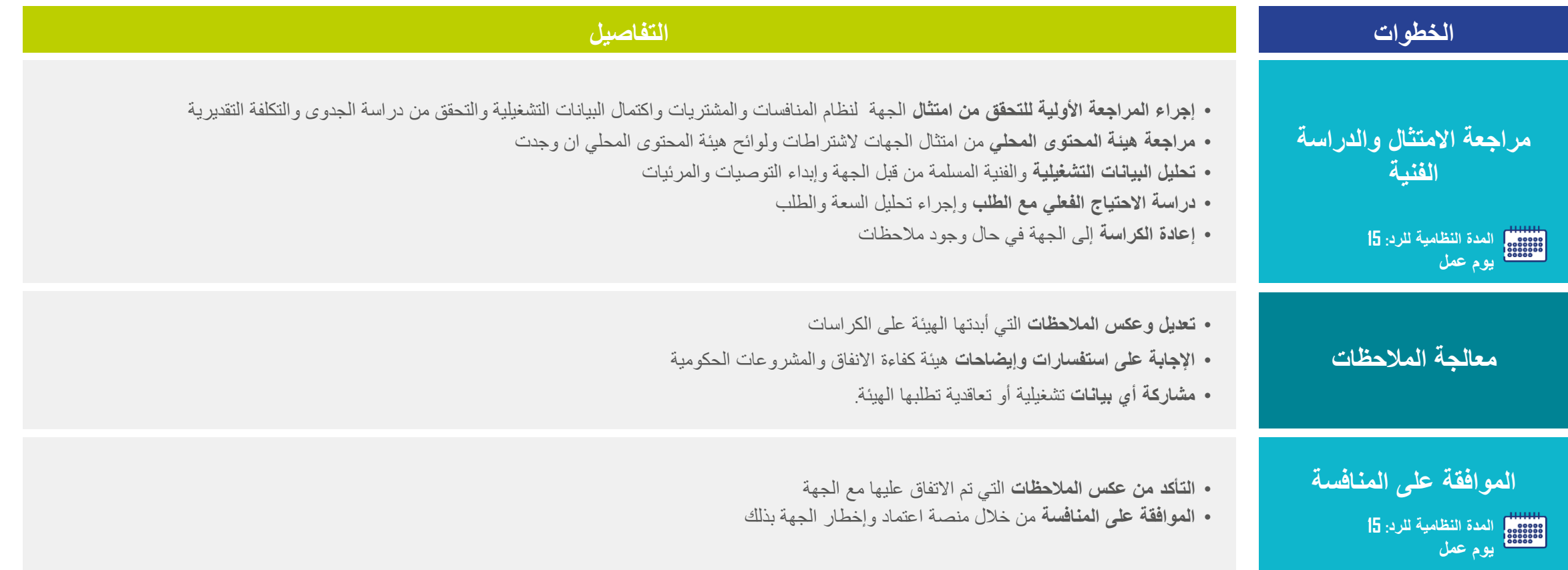

**مسؤولية الهيئة مسؤولية الجهة**

العوامل الرئيسية في إعداد الكراسة االلكترونية في منصة اعتماد

# نقاط رئيسية في إعداد الكراسة

يوضح الجدول التالي أبرز المالحظات المتكررة والممارسات المثلى إلعداد الكراسات وذلك لتفادي إعادتها إلى الجهات:

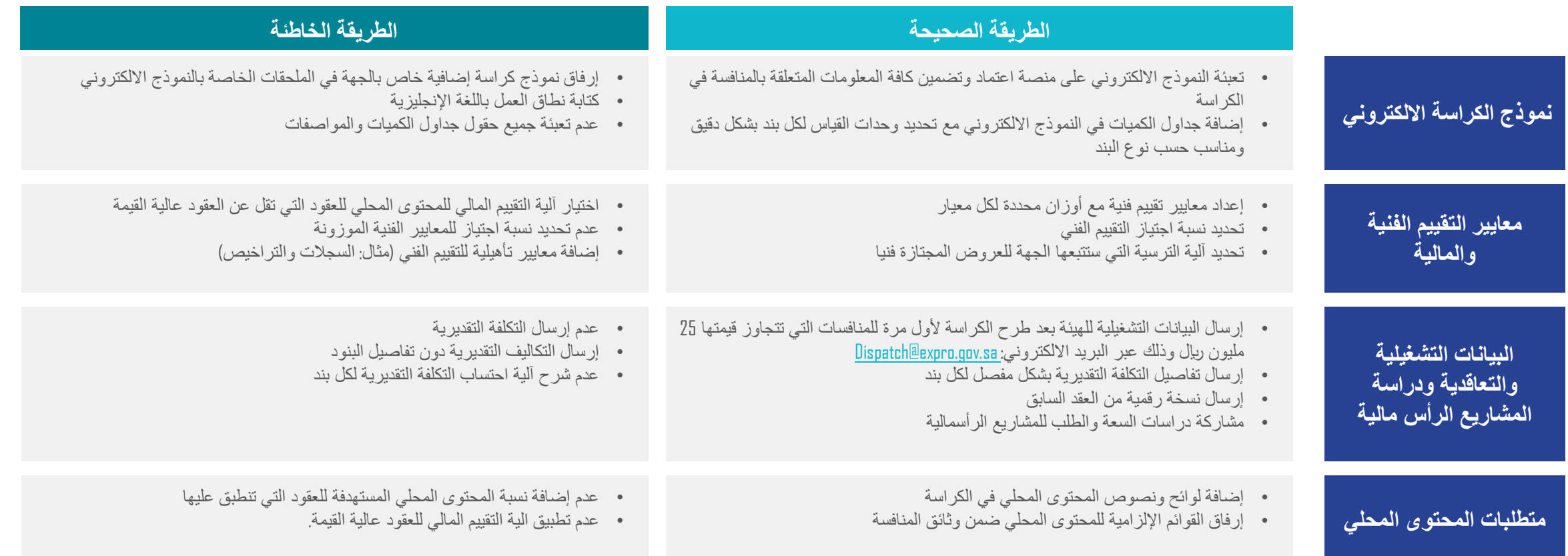

# أمثلة على أبرز المالحظات في إعداد الكراسة

# استخدام النموذج الصحيح للكراسة عند طرح المنافسات:

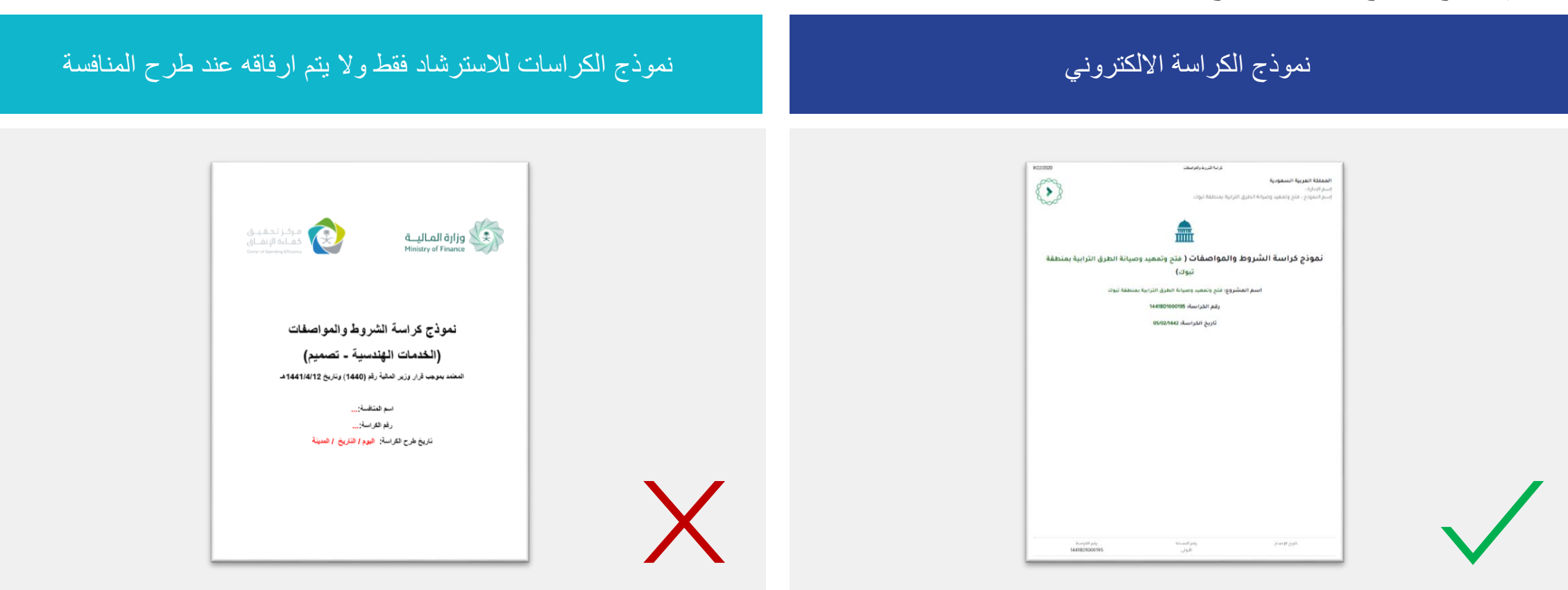

# أمثلة على أبرز المالحظات في إعداد الكراسة إعداد معايير تقييم العروض(1/3)

**1 مثال لمنافسات شراء خدمات روتينية منخفضة القيمة والتعقيد نسبيًا \ منافسات توريد :**

# مثال لمعايير تقييم صحيحة مثال لمعايير تقييم خاطئة

## المعنار الرقم الوزن القدرات الفنية  $X$  $F$ 0  $\blacksquare$ الخبرات السابقة في مجال عمل مشابه  $\chi$ r.  $\mathsf{r}$ قدرات الفريق الفنى  $XPO$ ۳ خطة إدارة المشروع  $X \Gamma$ ε  $7.1...$ المجموع

درجة اجتياز التقييم الفني: لكي يعتبر العرض مجتاز فنياً يجب أن يحصل على درجة ٧٠٪ أو أكثر آلية الترسية: ستتم ترسية المنافسة على العرض المجتاز فنيآ والأقل سعرآ

# **مالحظة:**

• المثال لتوضيح كيفية اختيار المعايير وتحديد درجة االجتياز وآلية الترسية. وذلك دون اإلخالل بمعايير التقييم الواردة في الئحة تفضيل المحتوى المحلي والمنشآت الصغيرة والمتوسطة والشركات المدرجة في السوق المالية

# مثال للتوضيح فقط. للمزيد من المعلومات يرجى النظر الى ضوابط إعداد معايير تقييم العروض <sup>1</sup>

هذا "المستند" هو ملكية حصرية لهيئة كفاءة اإلنفاق والمشروعات الحكومية، ويخضع للقيود الموضحة باإلشعار الهام من هذا المستند.

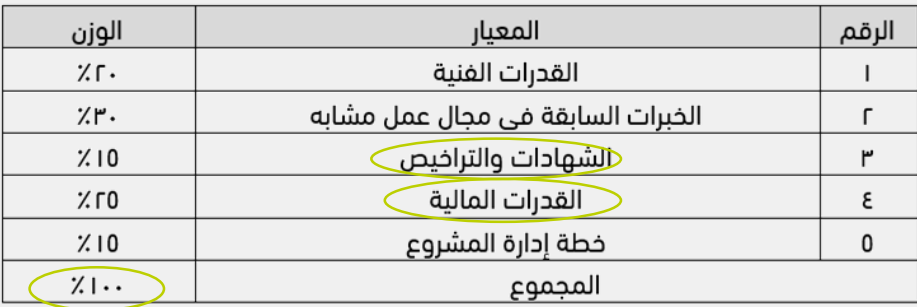

آلية الترسية: ستتم ترسية المنافسة على العرض المجتاز فنيآ والأقل سعراً

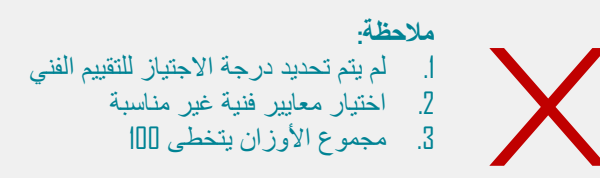

# أمثلة على أبرز المالحظات في إعداد الكراسة إعداد معايير تقييم العروض )2/3(

**1 مثال للمنافسات عالية القيمة )ما عدا عقود التوريد( :**

# مثال لمعايير تقييم صحيحة في المنافسات عالية القيمة

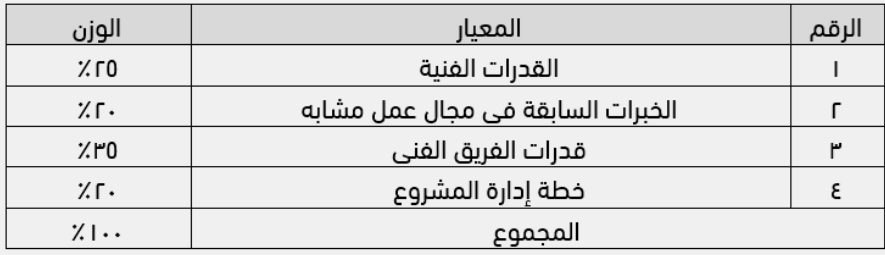

درجة اجتياز التقييم الفني: لكي يعتبر العرض مجتاز فنياً يجب أن يحصل على درجة ٧٠٪ أو أكثر آلية الترسية: ستتم ترسية المنافسة على العرض المجتاز فنيآ والأقل سعراً

يقيّم العرض -المجتاز للتقييم الفني - بحيث يكون وزن العرض المالي عند التقييم بنسبة 60 %)وزن السعر(، وتكون أوزان كل من خط الأساس ونسبة المحتوى المحلي المستهدفة وكون الشركة مدرجة في السوق المالية عند التقييم بنسبة (40 %)، ويكون التقييم وفقاً للمعادلة التالية:

نتيجة التقييم المالي = × ((بالربال) فنياً متأهل عرض أقل سعر )/((بالربال)تقييمه المراد للمتنافس العرض سعر) [60% + (نسبة المحتوى المحلي المستهدفة × 50% + خط الأساس × 50%+ 5% نقاط للشركة المدرجة) × 40% تتم الترسية على المتنافس الحاصل على أعلى تقييم، على ألا يتجاوز الفارق نسبة (10%) بين السعر الوارد في عرض المتنافس الحاصل على أعلى تقييم نهائي وبين أقل سعر وارد في عرض أي من المتنافسين المؤهلين فنيًّا، وفي حال تجاوز الفارق في السعر هذه النسبة فيتم االنتقال للمتنافس الذي يليه في التقييم

## **مالحظة:**

• في المنافسات عالية القيمة (ما عدا عقود النهوم الجهة باستخدام المعايير الموزية الناس الناس المعالي المعنوم المحلي الموزونة مضروبة في وزن المعيار المالي، دون الإخلال بتفضيل المنتج الوطني والمنشآت الصغيرة والمتوسطة) واختيار العرض الحائز على نقاط التقييم المالية والفنياء أقواجراء التقيم الفني مع تحديد درجة اجتياز محددة وتطبيق معادلة المحتوى المحلي الموزونة للتقييم المالي واختيار العرض الحائر على أعلى درجة تقييم مالي

# مثال للتوضيح فقط. للمزيد من المعلومات يرجى النظر الى ضوابط إعداد معايير تقييم العروض <sup>1</sup>

# أمثلة على أبرز المالحظات في إعداد الكراسة إعداد معايير تقييم العروض )3/3(

**مثال لجميع المنافسات األخرى**:

# مثال 3 لمعايير تقييم العروض في المنافسات الأخرى

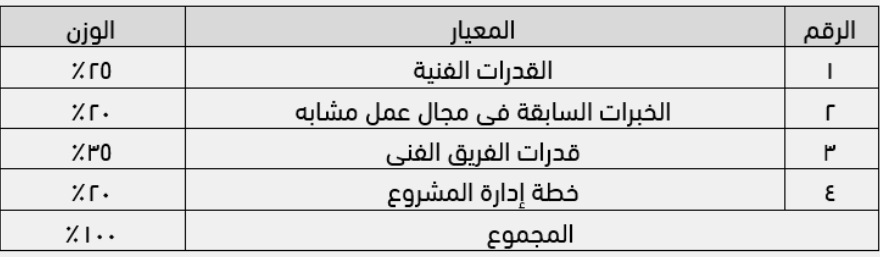

عند تقييم العروض على أساس كل من المعايير الفنية والمالية الموزونة، يتم الجمع بين الدرجات المحققة من تطبيق هذين النوعين من المعايير من أجل تحديد ترتيب العروض حسب مجموع الدرجة الموزونة التي حصل عليها كل عطاء عن طريق المعادلة التالية:

# معادلة الدرجة الموزونة:

**)وزن المعيار المالي( X)وزن المعيار الفني( + )درجة التقييم المالي X(درجة التقييم الفني(**

درجة اجتياز التقييم الفني: لكي يعتبر العرض مجتاز فنياً يجب أن يحصل على درجة ٧٠٪ أو أكثر

آلية الترسية: ستتم ترسية المنافسة على العرض المجتاز فنيآ والأقل سعراً

# **مالحظة:**

• المثال لتوضيح كيفية اختيار المعايير وتحديد درجة الإجتياز وآلية التراشا بالتقييم الواردة في لائحة تفضيل المحتوى المحلي والمنشآت الصغيرة والمتوسطة والشركات المدرجة في السوق الملوسطة والشركات المدرجة في السوق المالية

# مثال للتوضيح فقط. للمزيد من المعلومات يرجى النظر الى ضوابط إعداد معايير تقييم العروض <sup>1</sup>

هذا "المستند" هو ملكية حصرية لهيئة كفاءة اإلنفاق والمشروعات الحكومية، ويخضع للقيود الموضحة باإلشعار الهام من هذا المستند.

# أمثلة على أبرز المالحظات في إعداد الكراسة

تعبئة جداول الكميات و المواصفات:

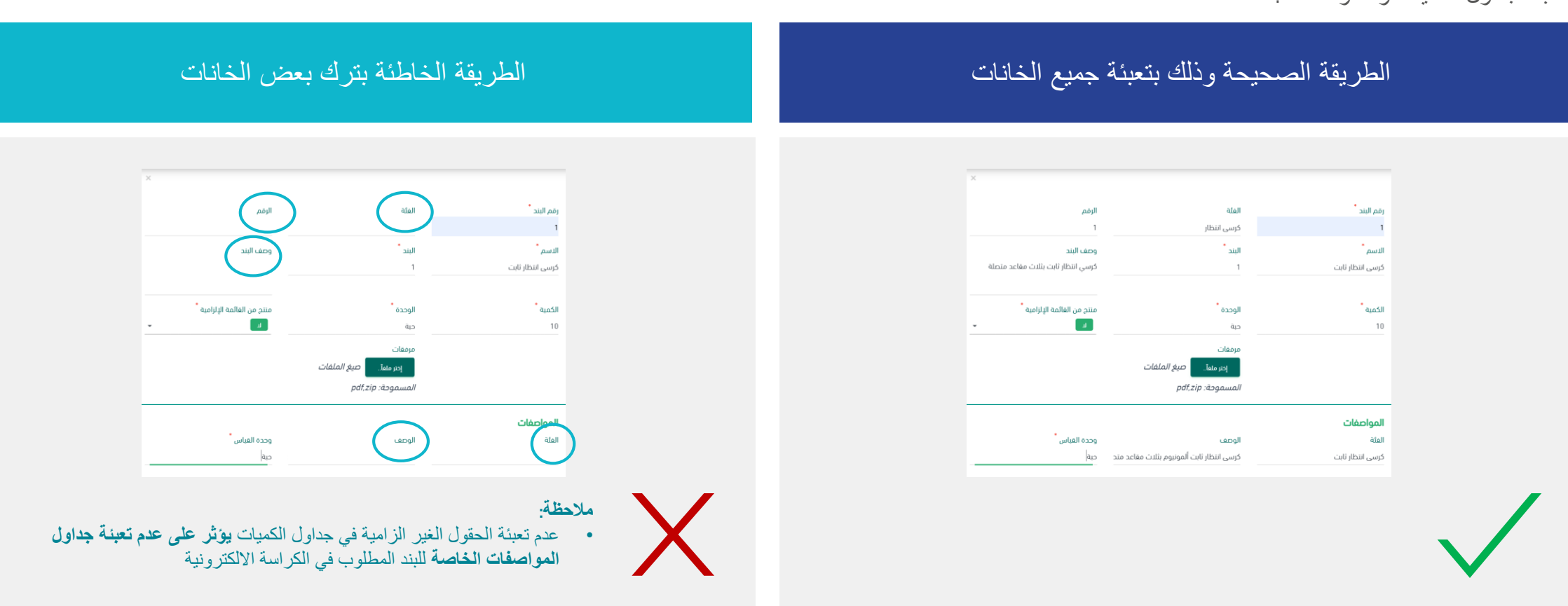

# أمثلة على أبرز المالحظات في إعداد الكراسة

# القيمة التقديرية للمنافسة:

# الطريقة الصحيحة وذلك بإرسال القيمة التقديرية إلى البريد الالكتروني الخاص الطريقة الخاطئة تقوم الجهة بإرفاق الأسعار التقديرية مع مستندات المنافسة<br>الطريقة الصحيحة وذلك بإرسال القيمة التقديرية إلى البريد الالكتروني الخاص Dispatch@expro.gov.sa بالهيئة

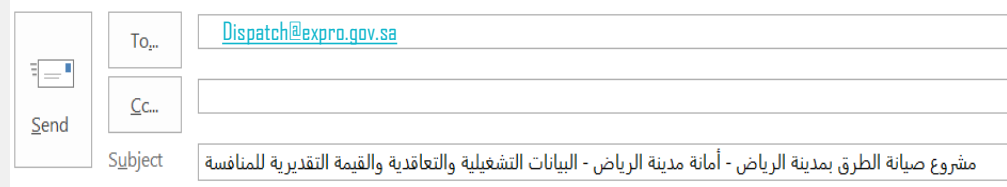

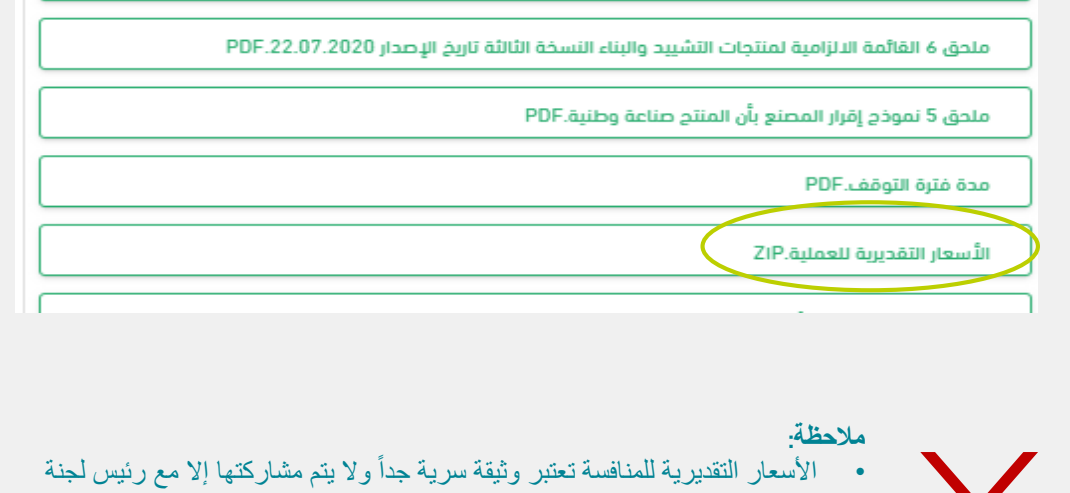

فحص العروض وهيئة كفاءة االنفاق والمشروعات الحكومية فقط

# إرشادات إعداد نموذج الكراسة االلكتروني

# إرشادات إعداد الكراسات (8/1)

تتبع هذه الإرشادات أقسام الكراسة الالكترونية على منصة اعتماد ويمكن للجعاء عليها، حيث تهدف إلى إرشاد الجهات على ملئها بالطريقة الصحيحة لتفادي تكرار الملاحظات والمراجعات

# القسم الأول: المقدمة

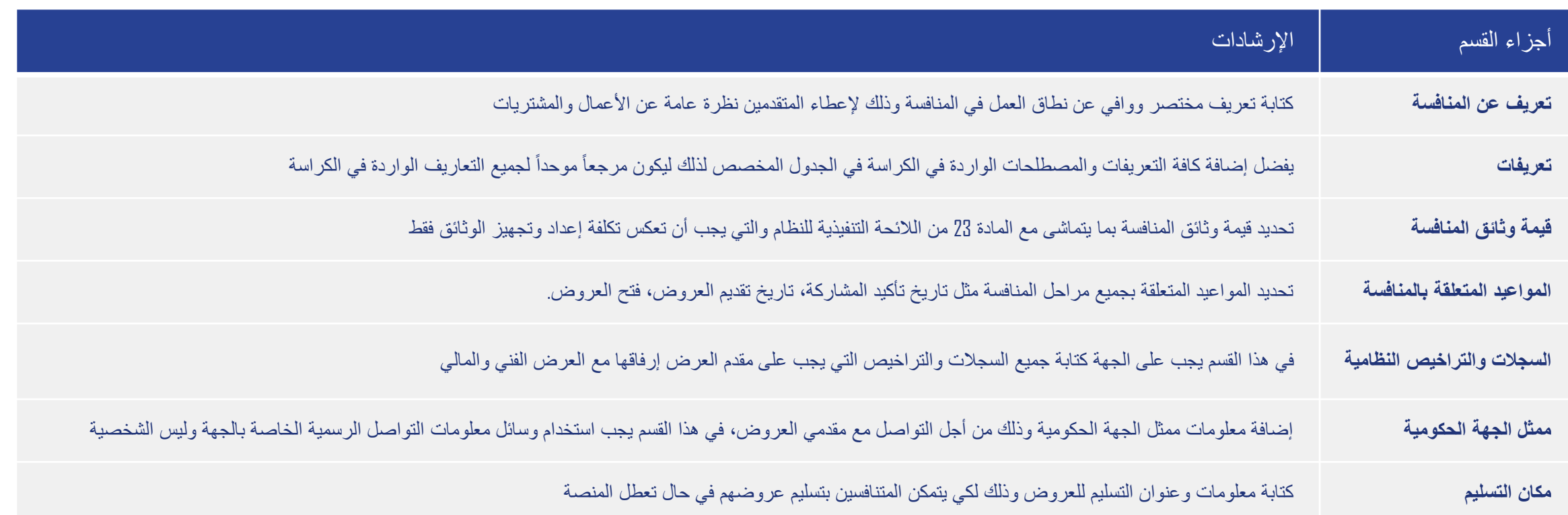

هذا "المستند" هو ملكية حصرية لهيئة كفاءة اإلنفاق والمشروعات الحكومية، ويخضع للقيود الموضحة باإلشعار الهام من هذا المستند.

# إرشادات إعداد الكراسات (8/2)

تتبع هذه الإرشادات أقسام الكراسة الالكترونية على منصة اعتماد ويمكن للجهاء عليها، حيث تهدف إلى إرشاد الجهات على ملئها بالطريقة الصحيحة لتفادي تكرار الملاحظات والمراجعات

القسم الثاني: الأحكام العامة

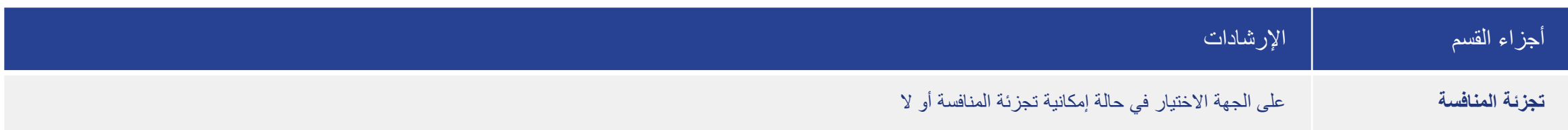

# إرشادات إعداد الكراسات (8/3)

تتبع هذه الإرشادات أقسام الكراسة الالكترونية على منصة اعتماد ويمكن للجعاء عليها، حيث تهدف إلى إرشاد الجهات على ملئها بالطريقة الصحيحة لتفادي تكرار الملاحظات والمراجعات

# القسم الثالث: إعداد العروض

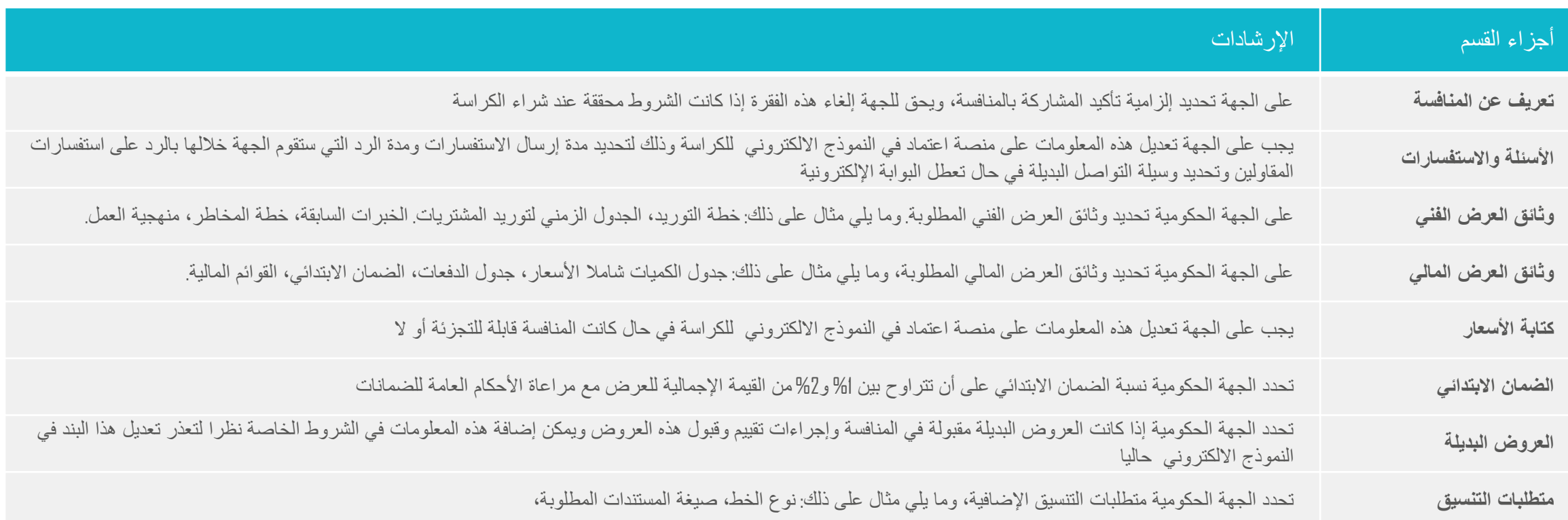

# إرشادات إعداد الكراسات (8/4)

تتبع هذه الإرشادات أقسام الكراسة الالكترونية على منصة اعتماد ويمكن للجعياء التهات إلى إرشاد الجهات على ملئها بالطريقة الصحيحة لتفادي تكرار الملاحظات والمراجعات

# القسم الرابع: تقديم العروض

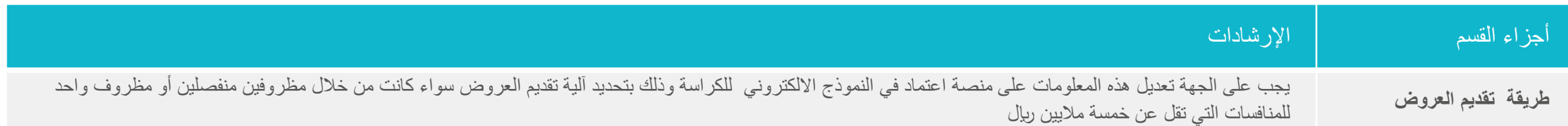

# إرشادات إعداد الكراسات (8/5)

تتبع هذه الإرشادات أقسام الكراسة الالكترونية على منصة اعتماد ويمكن للجعياء التهات إلى إرشاد الجهات على ملئها بالطريقة الصحيحة لتفادي تكرار الملاحظات والمراجعات

# القسم الخامس: تقييم العروض

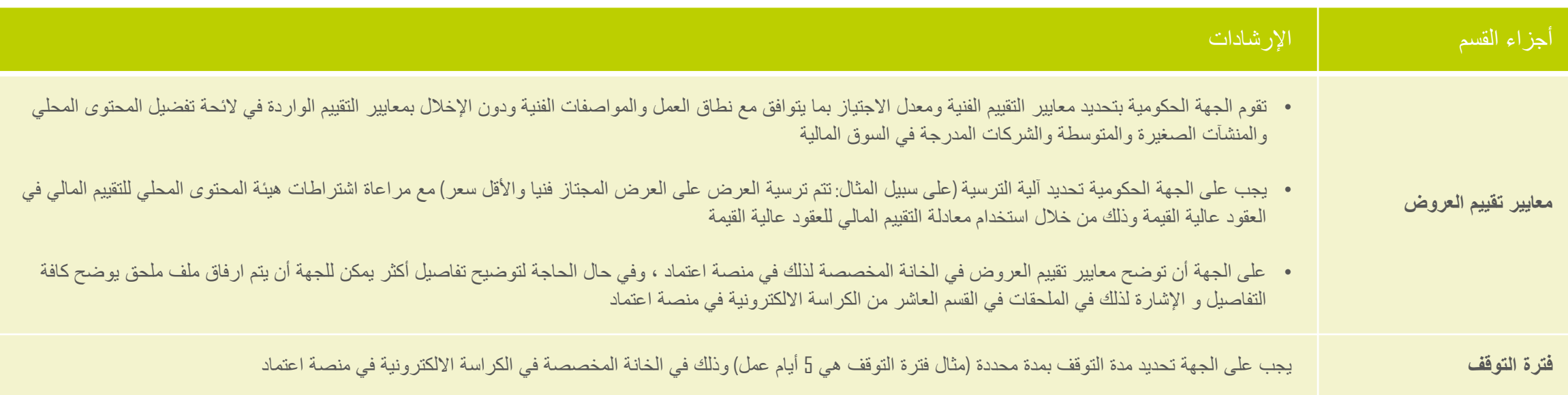

# إرشادات إعداد الكراسات (8/6)

تتبع هذه الإرشادات أقسام الكراسة الالكترونية على منصة اعتماد ويمكن للجعياء التهات إلى إرشاد الجهات على ملئها بالطريقة الصحيحة لتفادي تكرار الملاحظات والمراجعات

القسم السادس: متطلبات التعاقد

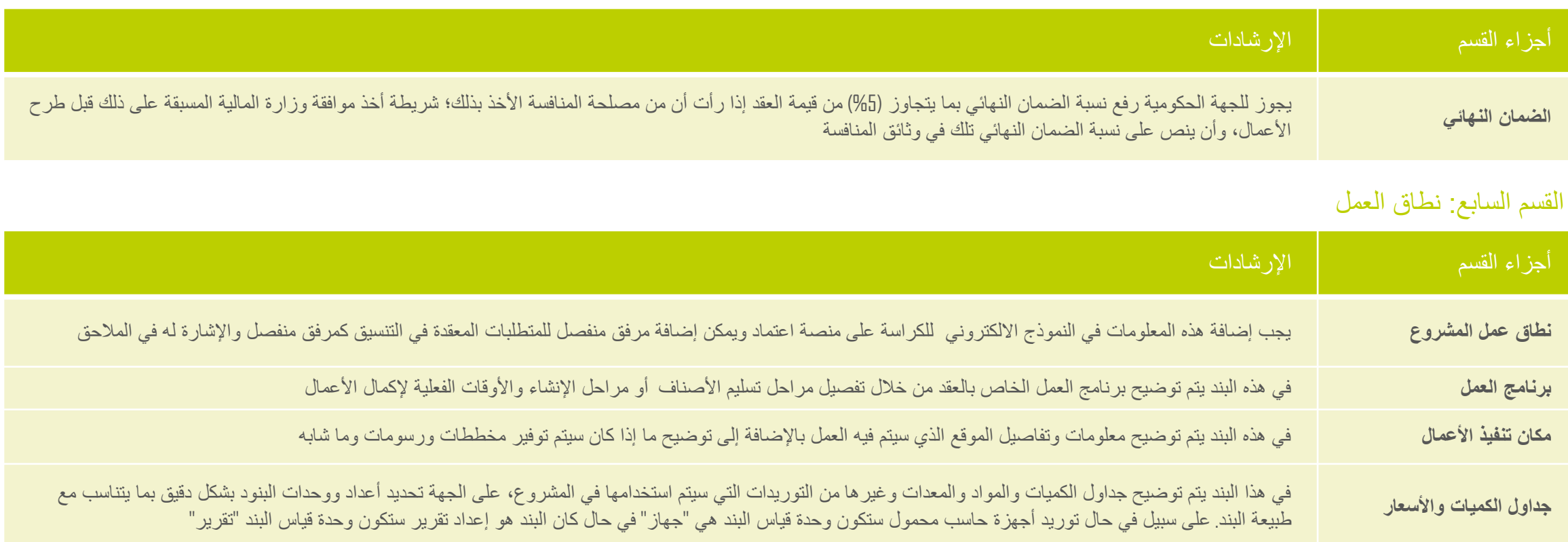

هذا "المستند" هو ملكية حصرية لهيئة كفاءة اإلنفاق والمشروعات الحكومية، ويخضع للقيود الموضحة باإلشعار الهام من هذا المستند.

# إرشادات إعداد الكراسات (8/7)

تتبع هذه الإرشادات أقسام الكراسة الالكترونية على منصة اعتماد ويمكن للجعاء عليها، حيث تهدف إلى إرشاد الجهات على ملئها بالطريقة الصحيحة لتفادي تكرار الملاحظات والمراجعات

# القسم الثامن: المواصفات

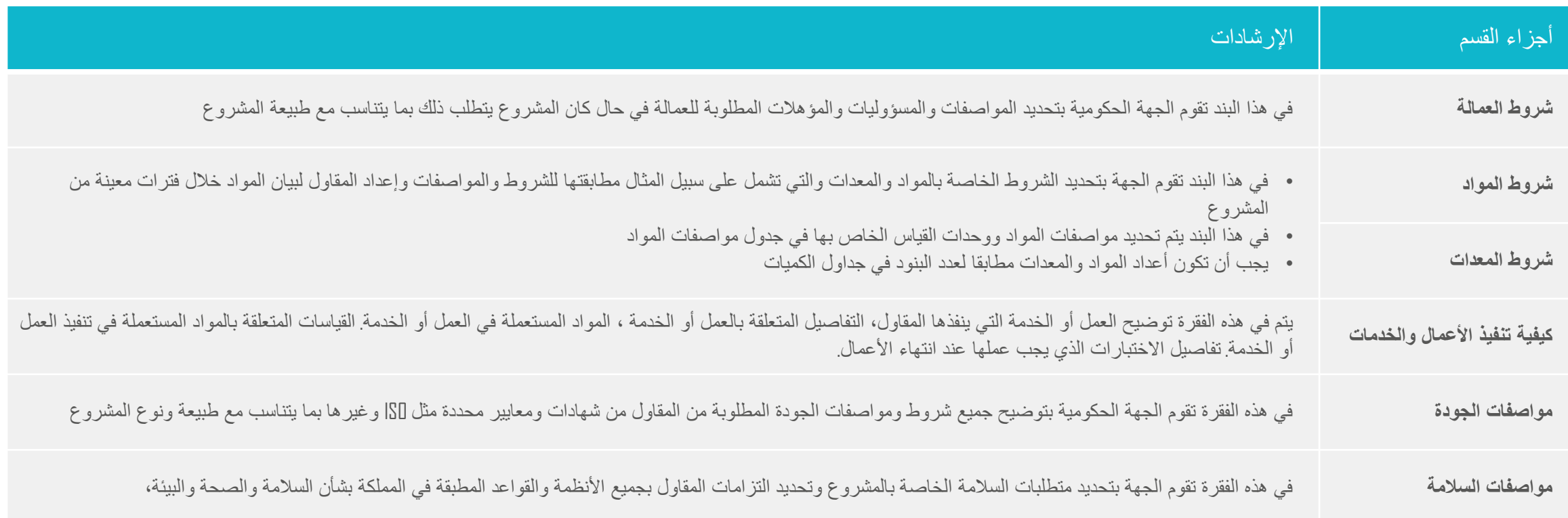

# إرشادات إعداد الكراسات (8/8)

تتبع هذه الإرشادات أقسام الكراسة الالكترونية على منصة اعتماد ويمكن للجعياء حيث المعنا التهاس على ملئها بالطريقة الصحيحة لتفادي تكرار الملاحظات والمراجعات

# القسم التاسع : الشروط الخاصة

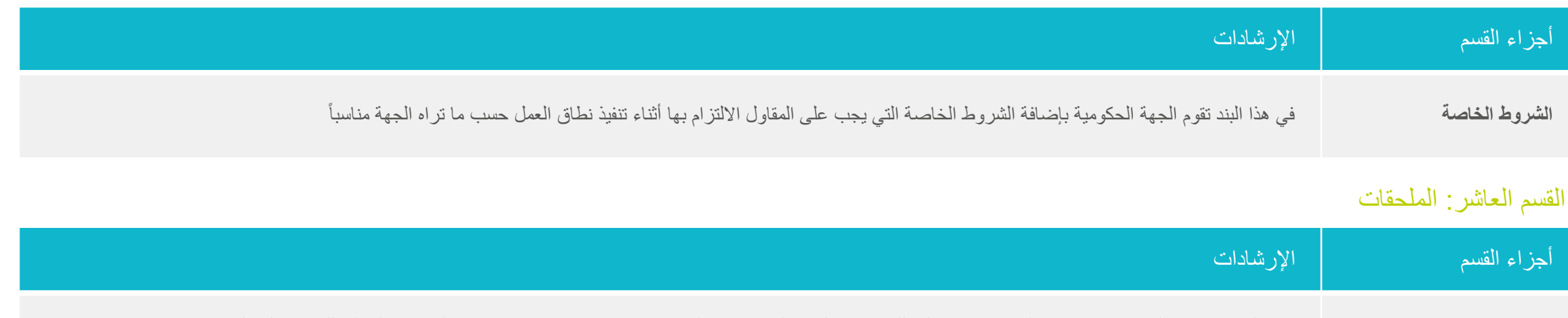

**الملحقات** تقوم الجهة في هذا القسم بإرفاق جميع المستندات ويشمل ذلك: نموذج العقد، الرسومات والمخططات )إن وجدت(، مالحق هيئة المحتوى المحلي للعقود عالية القيمة

# متطلبات البيانات التشغيلية والتعاقدية

# المتطلبات للبيانات التشغيلية حسب كل فئة والتي يجب على الجهة الحكومية مشاركتها مع هيئة كفاءة االنفاق والمشروعات الحكومية عبر البريد االلكتروني الرسمي [sa.gov.expro@Dispatch](mailto:Dispatch@expro.gov.sa) عند طرح الكراسة على منصة اعتماد

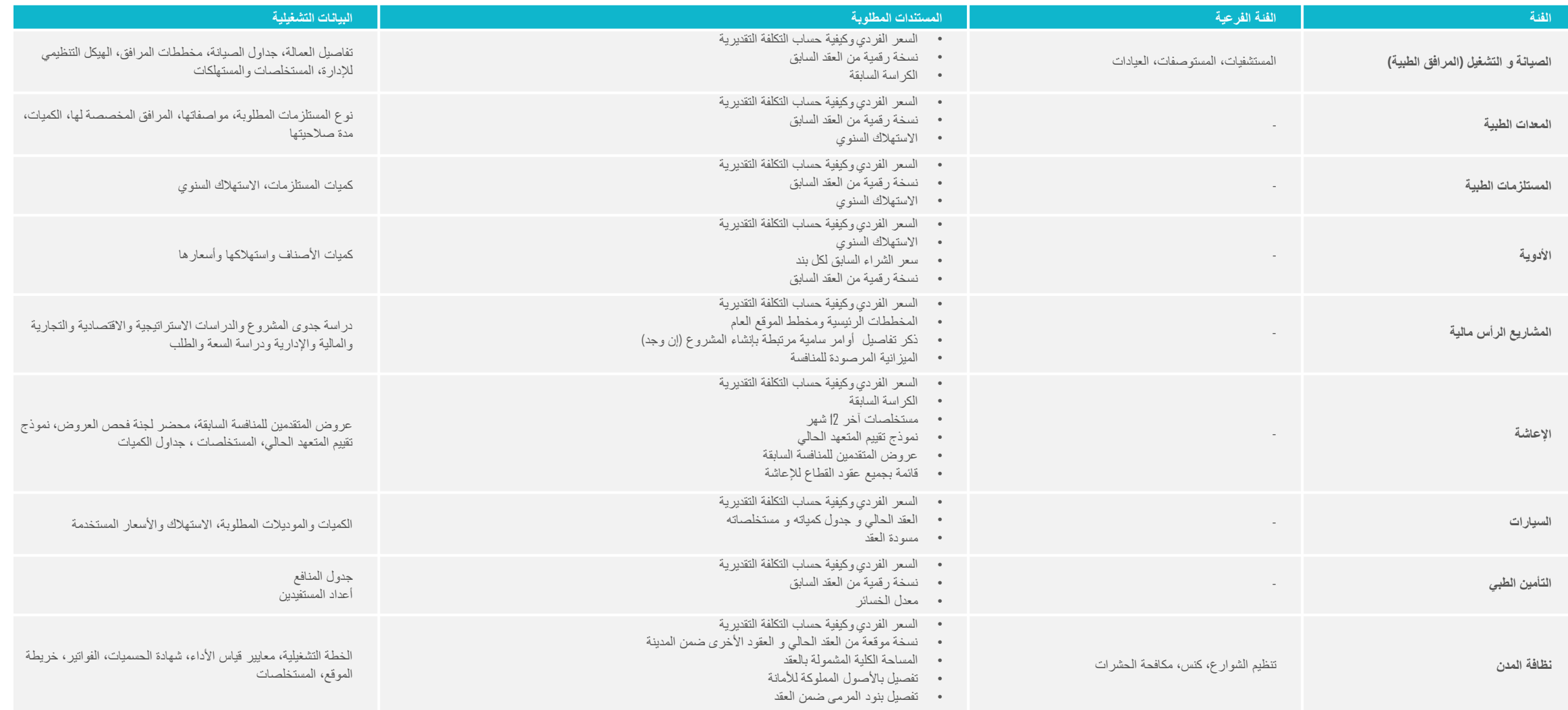

# المتطلبات للبيانات التشغيلية حسب كل فئة والتي يجب على الجهة الحكومية مشاركتها مع هيئة كفاءة االنفاق والمشروعات الحكومية عبر البريد االلكتروني الرسمي sa.gov.expro@Dispatchعند طرح الكراسة على منصة اعتماد

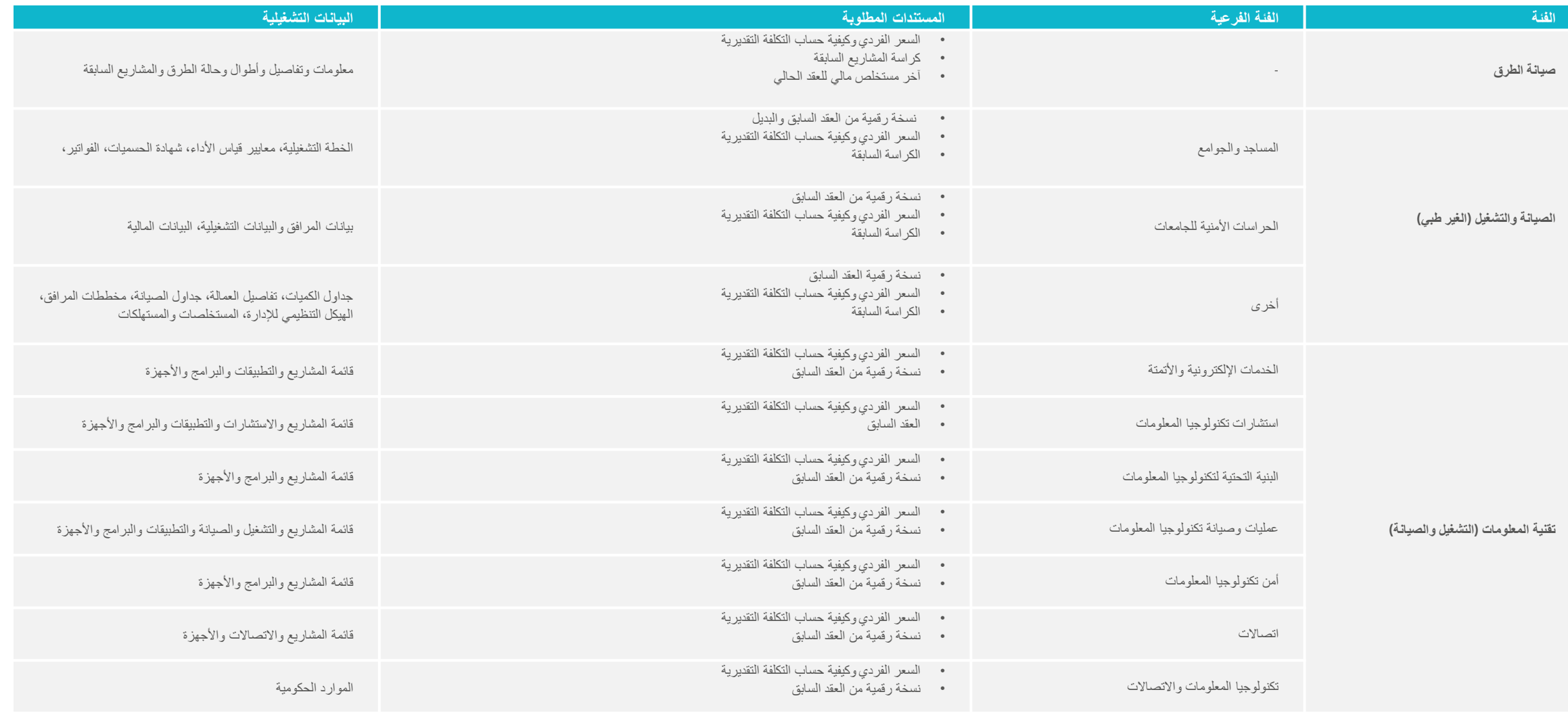

# أسماء نماذج البيانات التشغيلية

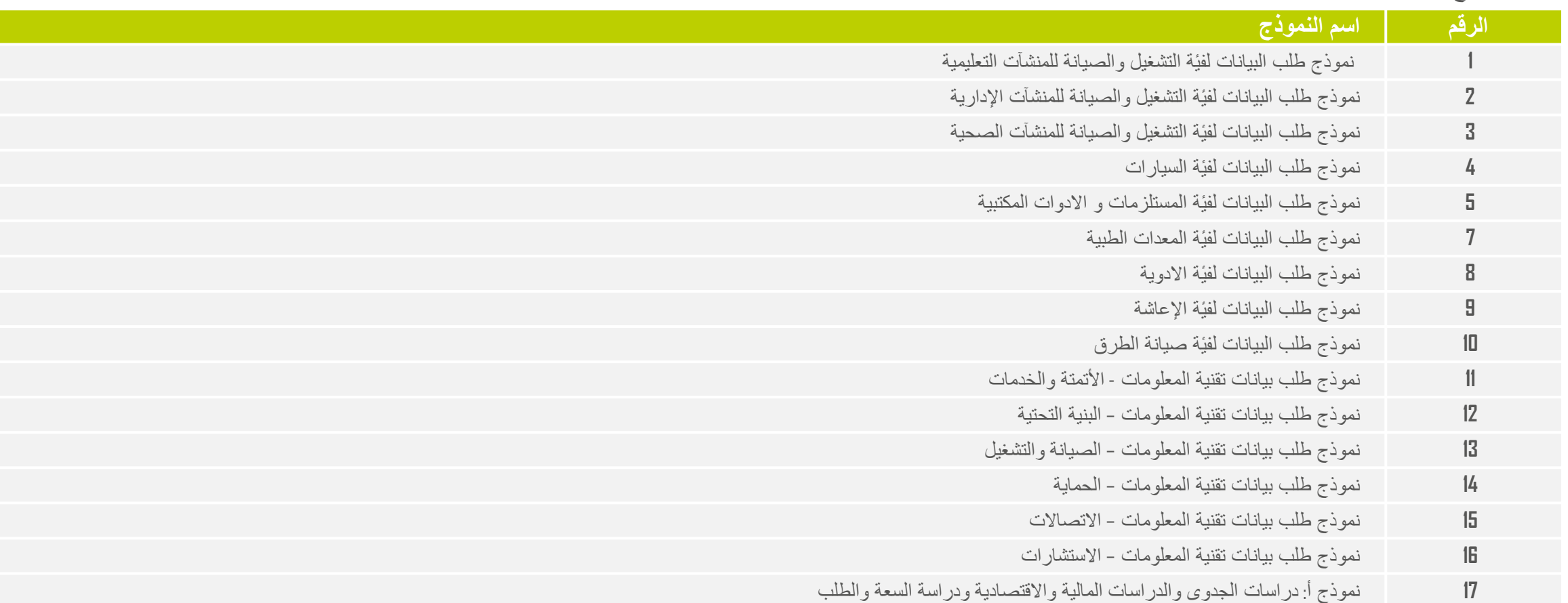

# نموذج تعبئة الكراسة االلكتروني

# نموذج تعبئة الكراسة االلكترونية

- ا. تتبع الإرشادات الواردة في ملف (نموذج تعبئة الكراسة الالكترواسة الالكترونية في منصة اعتماد ويمكن للجهات التعديل عليها، حيث تهدف إلى إرشاد الجهات على ملئها بالطريقة الصحيحة لتفادي تكرار المالحظات على الكراسة.
- 2. يهدف الملف بأن يتم استخدامه داخلياً في الجهة الحكومية بين الإدارة الطالبة وإدارة المشتريات وذلك لتوضيح دور كل إدارة في تعبئة المعلومات المطلوبة في الكراسة االلكترونية لتسهيل عملية الطرح
	- .3 توجد نسخة من الملف بمركز المعرفة بموقع وزارة المالية.

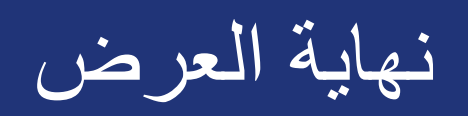

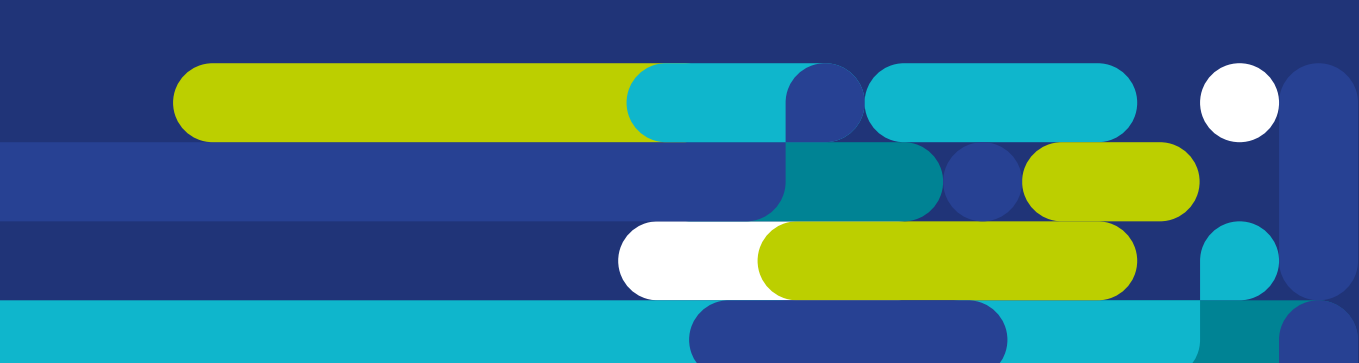